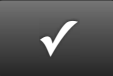

## **CHAPTER 2 QUICK CHECK NAME:**

**INSTRUCTIONS:** 

- **1. CHECK OFF THE ITEMS YOU COMPLETED.**
- **2. ATTACH THIS PAGE TO YOUR PRINTOUTS.**

#### **CHAPTER 2**

- □ \* Chart of Accounts (Account Listing) **EXERCISE 2.1**
- $\Box$  \* Task 3: Statement of Cash Flows
- $\Box$  \* Task 4: To Do List **EXERCISE 2.2**
- □ \* Task 3: Revised Chart of Accounts **EXERCISE 2.3**
- $\Box$  Your Choice: List of Industry-Specific Features **EXERCISE 2.4**
- $\Box$ Schedule C Tax Form
- $\Box$ 1120S Tax Form

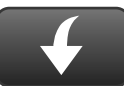

Download Go Digital Excel templates at www.My-QuickBooks.com. \* Export these reports to CH2 REPORTS template.

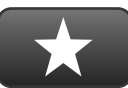

# **REFLECTION: A WISH AND A STAR**

Reflection improves learning and retention. Reflect on what you have learned after completing Chapter 2.

### **A Star:**

What did you like best that you learned about QuickBooks in Chapter 2?

### **A Wish:**

If you could pick one thing, what do you wish you knew more about when using QuickBooks?

**-**

**Ask your instructor if you should go Digital (Excel or PDF) or use paper printouts.**